Organização de Arquivos e Acesso a Arquivos

> Cristina D. A. Ciferri Thiago A. S. Pardo Leandro C. Cintra M.C.F. de Oliveira Moacir Ponti Jr.

## Organização de Arquivos

## Por que Organizar Arquivos?

- **n** Considere o seguinte *stream* (fluxo) de bytes
	- <sup>n</sup> AmesJohn123 MapleStillwaterOK74075MasonAlan90 EastgateAdaOK74820
- **Perguntas:** 
	- <sup>n</sup> quais dados são armazenados?
	- n onde começa e onde termina cada dado?
	- **n** como recuperar um dado específico?

#### Necessidade de organização adequada de dados em arquivos!

## Formas de Organização

- **n** Organização em campos
	- **n** menor unidade lógica de informação em um arquivo
- **n** Organização em registros
	- <sup>n</sup> conjunto de campos agrupados, os quais estão logicamente associados a uma mesma entidade

Os conceitos de campo e de registro correspondem a ferramentas conceituais, que não necessariamente existem no sentido físico

## Métodos para Organização em Campos

- **Forçar todos os campos para um** tamanho (comprimento) fixo
- **n Começar cada campo com um indicador** de tamanho (comprimento)
- **n** Colocar delimitadores entre campos
- **u** Usar expressões (*tags*) "keyword=value" para identificar cada campo e seu conteúdo

## Campos com Tamanho Fixo

- <sup>n</sup> Cada campo ocupa no arquivo um tamanho fixo, pré-determinado
- <sup>n</sup> O fato do tamanho ser conhecido garante que é possível recuperar cada campo

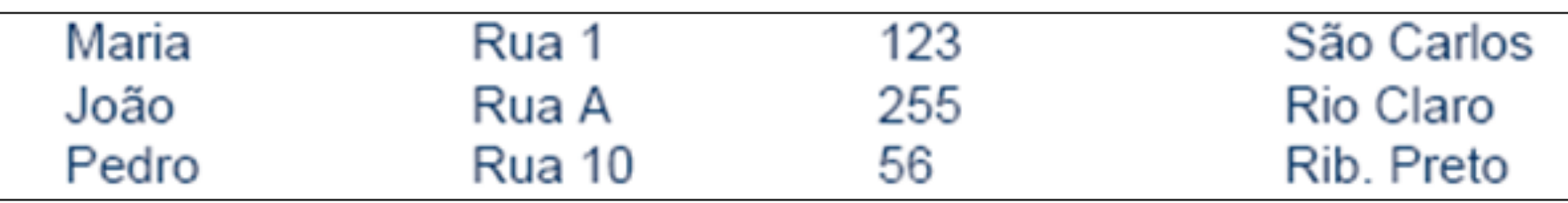

### Campos com Tamanho Fixo

char last[10]; char first[10]; char city[15]; char state[2]; char zip[9];

ou

struct {

char last[10]; char first[10]; char city[15]; char state[2]; char zip[9]; } set\_of\_fields;

## Campos com Tamanho Fixo

#### **Desvantagens**

- <sup>n</sup> espaço alocado (e não usado) aumenta desnecessariamente o tamanho do arquivo (desperdício de espaço de armazenamento)
- solução inapropriada quando se tem uma grande quantidade de dados com tamanho variável
- **N** Vantagens
	- **n** facilidade na pesquisa
	- <sup>n</sup> indicado para situações nas quais o comprimento dos campos é fixo ou apresenta pouca variação

Campos com Indicador de Tamanho

■ Tamanho de cada campo <sup>n</sup> armazenado imediatamente antes do dado não contabilizado no tamanho do campo

05Maria05Rua 10312310São Carlos 04João05Rua A0325509Rio Claro 05Pedro06Rua 10025610Rib. Preto

Campos com Indicador de Tamanho

- **Nantagem** 
	- <sup>n</sup> economia de espaço de armazenamento
- **n** Desvantagem
	- **n** dificuldade na pesquisa

## Campos Separados por Delimitadores

- Caractere(s) especial(ais) que não fazem parte do domínio do dado
	- **escolhido(s)** para ser(em) inserido(s) ao final de cada campo
- **Ex.: para o campo** *nome* 
	- pode-se utilizar  $/$ , tab,  $#$ , etc ...
	- não pode-se usar espaços em branco ...

Maria Rua 1|123| São Carlos João|Rua A|255|Rio Claro| Pedro|Rua 10|56|Rib. Preto|

Campos Separados por Delimitadores

- **Nantagem** 
	- <sup>n</sup> economia de espaço de armazenamento
- **n** Desvantagens
	- **n** dificuldade na pesquisa
	- <sup>n</sup> necessidade de escolha de um delimitador que não pertence ao domínio dos dados

## Uso de Tags

- Expressão "keyword=value"
	- colocada antes do campo
	- <sup>n</sup> possui semântica que explica o significado do campo
- <sup>n</sup> Geralmente usada em conjunto com outro método, como delimitadores

Nome=Maria|Endereço=Rua 1|Número=123|Cidade=São Carlos| Nome=João|Endereço=Rua A|Número=255|Cidade=Rio Claro| Nome=Pedro|Endereço=Rua 10|Número=56|Cidade=Rib. Preto|

## Uso de Tags Expressão "keyword=value"

- **N** Vantagens
	- <sup>n</sup> campo fornece informação semântica sobre si
	- <sup>n</sup> fica mais fácil identificar o conteúdo do arquivo
	- **n** fica mais fácil identificar campos "vazios"
		- **keyword não aparece**
- **n** Desvantagem
	- as keywords podem ocupar uma porção significativa do arquivo (desperdício de espaço de armazenamento)

## Métodos para Organização em Registros

- **Forçar todos os registros para um tamanho** fixo
- **Forçar todos os registros para conterem um** número fixo de campos
- Começar cada registro com um indicador de tamanho
- **I** Usar índice para manter informação de endereçamento
- **n** Colocar delimitadores entre registros

## Registros de Tamanho Fixo

- **n Todos os registros têm o mesmo** número de bytes
- <sup>n</sup> Um dos métodos mais comuns de organização de arquivos
- **n** Pode-se ter:
	- registros de tamanho fixo com campos de tamanho fixo
	- registros de tamanho fixo com campos de tamanho variável

## Registros de Tamanho Fixo

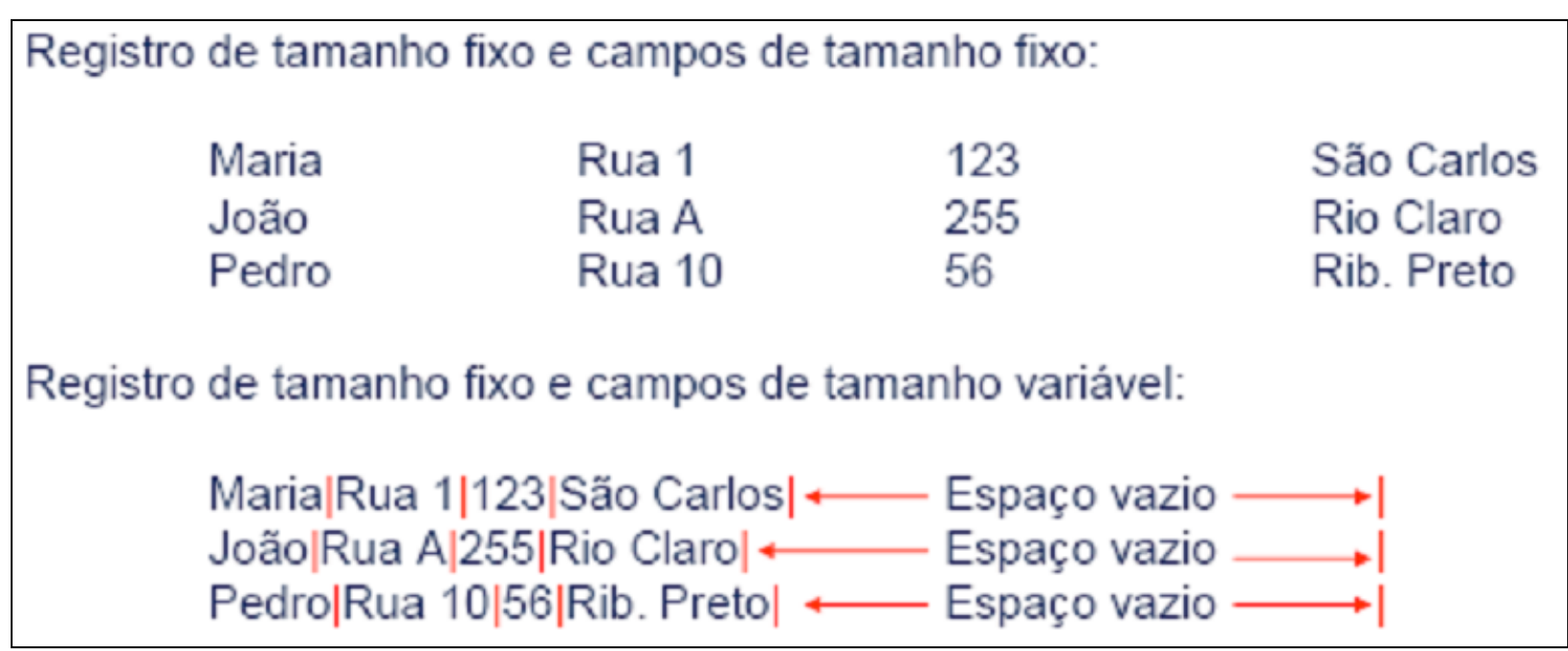

## Registros com Número Fixo de Campos

- Cada registro contém um número fixo de campos
	- o tamanho do registro, em bytes, é variável
- <sup>n</sup> Necessidade de ser usado em conjunto com outro método, como delimitadores

Registro com número fixo de campos:

Maria|Rua 1|123|São Carlos|João|Rua A|255|Rio Claro|Pedro|Rua 10<sup>1</sup>56 Rib. Preto

## Indicador de Tamanho para Registros

- O indicador que precede o registro fornece o seu tamanho total, em bytes
- **n** Os campos são separados internamente por delimitadores.

Registro iniciados por indicador de tamanho:

28Maria Rua 1|123|São Carlos 25João Rua A|255|Rio Claro 27Pedro Rua 10|56|Rib. Preto|

> Método muito utilizado para manipular registros de tamanho variável

# Usar um Índice para Endereçamento

- <sup>n</sup> Arquivo secundário que mantém informações sobre o endereço do primeiro byte de cada registro
	- nindica o deslocamento (byte offset) de cada registro relativo ao início do arquivo
- **n** Byte offset
	- **permite encontrar o começo de cada** registro
	- **permite calcular o tamanho dos registros**

# Usar um Índice para Endereçamento

#### <sup>n</sup> Necessidade de ser usado em conjunto com outro método, como delimitadores

Arquivos de dados + arquivo de índices:

Dados: Maria|Rua 1|123|São Carlos|João|Rua A|255|Rio Claro|Pedro|Rua 10|56|Rib Pretol Índice: 00 29 44

Usar um Índice para Endereçamento

- **N** Vantagem
	- <sup>n</sup> flexibilidade
- **n** Desvantagens
	- necessidade de acessar dois arquivos diferentes
	- <sup>n</sup> manutenção da consistência do índice

## Registros Separados por Delimitadores

■ Separar os registros com delimitadores análogos aos de fim de campo

o delimitador de campos é mantido, sendo que o método combina os dois delimitadores

Registro delimitado por marcador (#):

Maria|Rua 1|123|São Carlos|#João|Rua A|255|Rio Claro|#Pedro|Rua 10|56|Rib. Pretol

## **Observações**

- <sup>n</sup> Nenhum dos métodos descritos é apropriado para todas as situações
- **Escolha do método depende** 
	- <sup>n</sup> da natureza dos dados
	- **para o que eles serão usados**

Ver programas em C no livro texto que ilustram a criação de arquivos com as diferentes organizações estudadas!

### Acesso a Arquivos

### Formas de Acesso

- **Busca sequencial** 
	- **n** lê o arquivo registro a registro
- **n** Acesso direto
	- realiza um seek direto para o início do registro desejado e lê o registro imediatamente

Desempenho da pesquisa (busca) em disco: número de acessos a disco

Custa da Busca Sequencial - Pior Caso -

■ Custo sem considerar páginas de disco

Cbusca\_sequencial  $= n$ onde n é o tamanho do arquivo

<sup>n</sup> Custo considerando páginas de disco

 $Cbusca$  sequencial =  $b$ onde b é o número de páginas de disco que contêm os registros

## Busca Sequencial

- **N** Vantagens
	- <sup>n</sup> fácil de programar
	- **n** requer estruturas de arquivos simples
	- **n** pode ser aplicada a qualquer arquivo
- **n** Desvantagem
	- **pode ser ineficiente**

### Busca Sequencial

- **Exemplos de utilidade** 
	- <sup>n</sup> busca por uma cadeia específica em um arquivo ASCII
	- **busca em arquivos com poucos registros** 
		- $\blacksquare$  até 10 registros
	- **n** busca em arquivos pouco pesquisados
		- <sup>n</sup> arquivos armazenados em armazenamento terciário

### Custo do Acesso Direto

**I** Um único acesso traz o registro, independentemente do tamanho do arquivo

 $Cacesso$ \_direto =  $1$ 

Formas de Prover o Acesso Direto

- **No. Uso do RRN** (relative record number)
	- <sup>n</sup> para registros de tamanho fixo
- **Uso de um arquivo índice separado** 
	- obrigatório para registros de tamanho variável
	- também pode ser utilizado para registros de tamanho fixo

## RRN e Byte Offset

- $R$ RRN
	- **n** fornece a posição relativa do registro dentro do arquivo
	- **permite calcular o byte offset**
- **Byte Offset** 
	- <sup>n</sup> permite encontrar a posição de início do registro

byte offset = RRN x tamanho do registro

## Exemplo

#### **n** Campos

- char nome $[15]$ ;
- char rua $[10]$ ;
- $\blacksquare$  char numero[5];
- char cidade $[10]$ ;
- **n** Características
	- **n** registros de tamanho fixo
	- $\blacksquare$  tamanho: 40

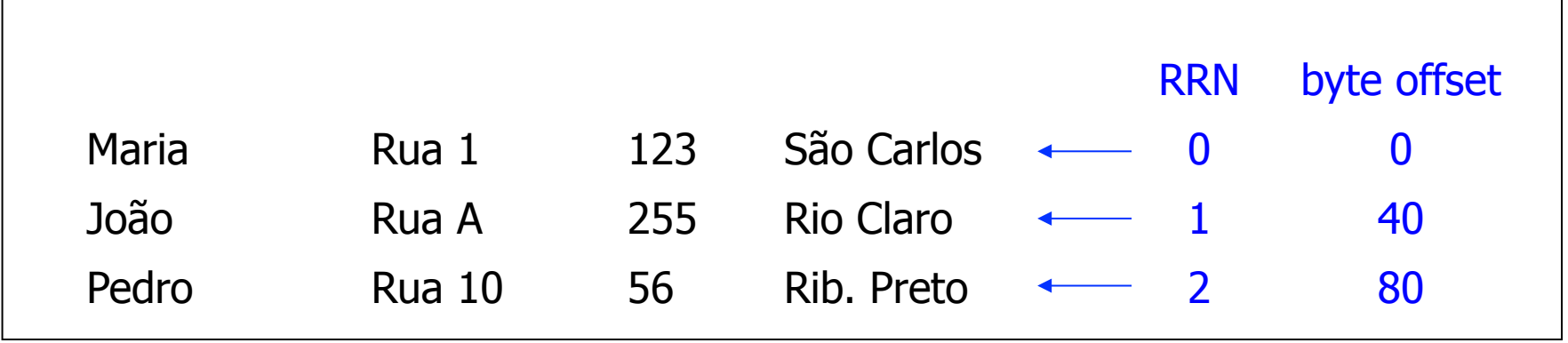

Organização de Arquivos e Acesso a Arquivos

**n** Organização de arquivos

- **n** registros de tamanho fixo
- **Exercistros de tamanho variável**
- **n** Acesso a arquivos
	- **n** busca sequencial
	- $\blacksquare$  acesso direto

## Como Escolher a Organização de um Arquivo

- **n** Análises
	- n arquivo pode ser dividido em campos?
	- os campos são agrupados em registros?
	- registros têm tamanho fixo ou variável?
	- **n** como separar os registros?
	- <sup>n</sup> como identificar o espaço utilizado e o "lixo"?
- <sup>n</sup> Escolha
	- <sup>n</sup> depende, entre outras coisas, do que dados vão ser armazenados no arquivo

Escolha: Registros de Tamanho Variável

- **n** Principal resultado da análise
	- **n** registros devem ter tamanhos muito diferentes
- **n** Problemas
	- **n** Como acessar esses registros diretamente?
	- **n** Como manter o acesso direto a esses registros eficientemente?
	- <sup>n</sup> Como superar as limitações das linguagens de programação?

Escolha: Registros de Tamanho Fixo

- **N** Vantagem
	- **RRN** pode ser usado para prover acesso direto aos registros
- <sup>n</sup> Problema
	- **Examanho dos registros**
	- <sup>Ø</sup> dependente do tamanho dos campos

## Tamanho dos Registros: Exemplo com Decisão Fácil

**n** Arquivo de controle de vendas

- número do comprador: 8 bytes
- data no formato DDMMAA: 6 bytes
- número do item: 4 bytes
- **quantidade vendida: 4 bytes**
- valor da venda: 8 bytes
- Campos de tamanho fixo: 30 bytes

Tamanho dos Registros: Exemplo com Decisão Fácil

**Registros de 30 bytes** 

- páginas de disco de 4KB (4.096 bytes)
- número de registros por página: 136,53

**Registros de 32 bytes** 

■ páginas de disco de 4KB (4.096 bytes) escolhido

número de registros por página: 128

tamanho do registro deve se encaixar no tamanho da página de disco

Tamanho dos Registros: Exemplo com Decisão Difícil

- Campos com tamanho muito variável
	- nome
	- **n** endereço
- **Abordagens simplistas para o tamanho** do registro
	- 1 soma do tamanho máximo de cada campo
	- <sup>2</sup> soma do tamanho mínimo de cada campo

Tamanho dos Registros: Exemplo com Decisão Difícil

- **n Todos os campos de tamanho fixo** 
	- **n** simplicidade
	- porém problemas das opções 1 e 2
- **n Todos os campos de tamanho variável** 
	- pode-se aplicar o efeito do tamanho médio
		- nomes mais longos em geral não aparecem no mesmo registros que os endereços mais longos
	- porém mais dificuldade na pesquisa por campos que não sofrem muita variação

## Tamanho dos Registros: Exemplo com Decisão Difícil

#### **n** Decisão interessante

- **Exampos cujos dados possuem pouca** variabilidade: campos de tamanho fixo
- campos cujos dados possuem grande variabilidade: campos de tamanho variável

usar uma organização em campos adequada às características dos dados armazenados no arquivo